## **Kick off Implantación Homologados 3**

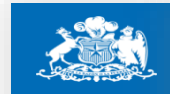

Dirección de **Presupuestos** 

# **Contenidos**

- Contexto
- Definiciones
- Diferencias
- Fases de integración

## 1.Contexto:

Homologados 3 nace bajo la necesidad constante en requerimientos de información de los diferentes entes rectores, para una mejor toma de decisiones.

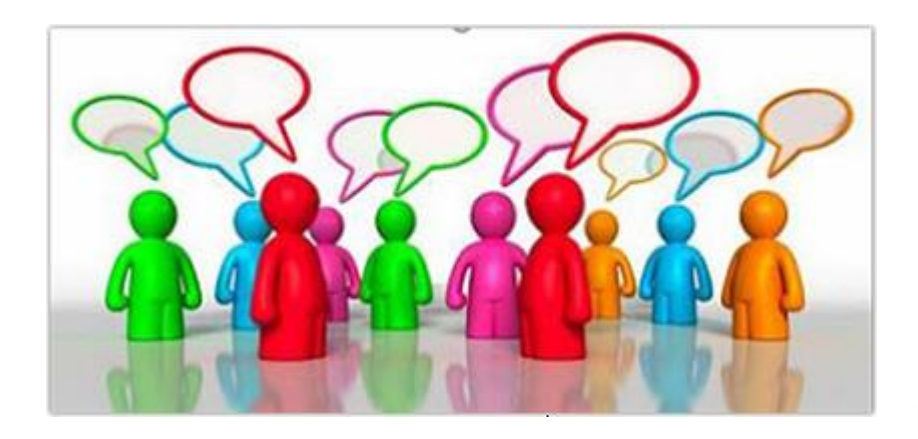

#### 2.Definiciones

¿Qué es Homologados 3?

Es un modelo de registro de información online basado en el estándar SIGFE 2, el cual permite la integración entre ERP homologados, Mercado Publico, SAAS DTE y TGR.

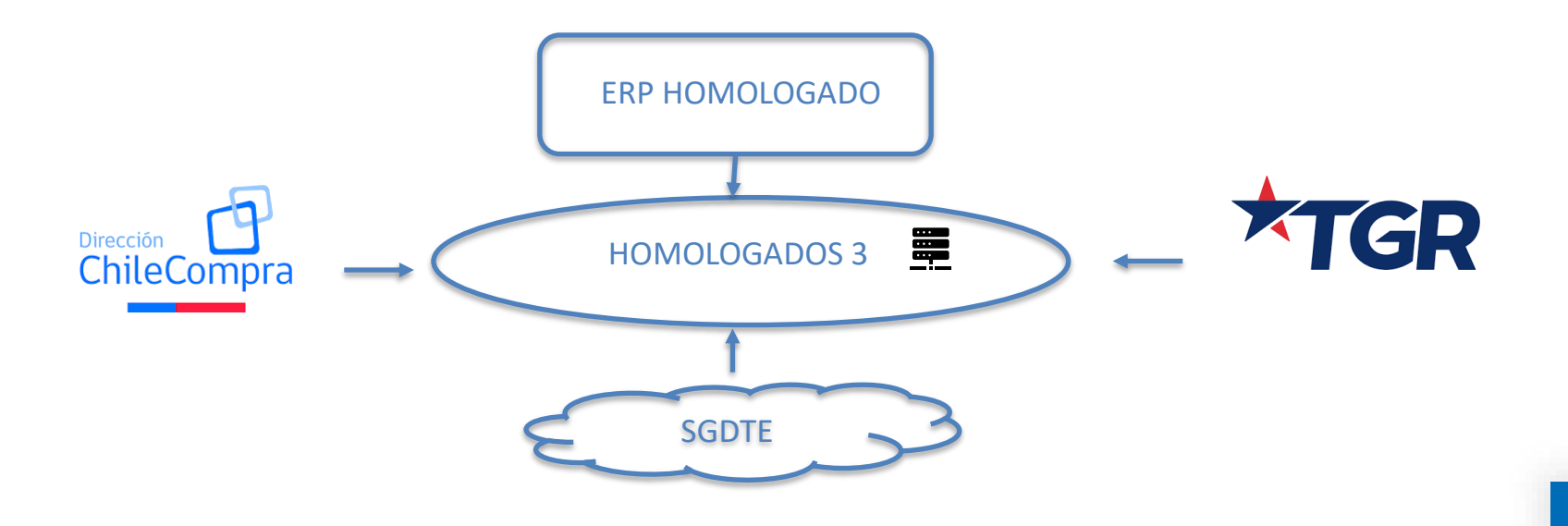

#### 2.Definiciones

¿Cómo será la Transmisión?

Transmisión online de cada transacción, desde el ERP homologado, a través de servicios web.

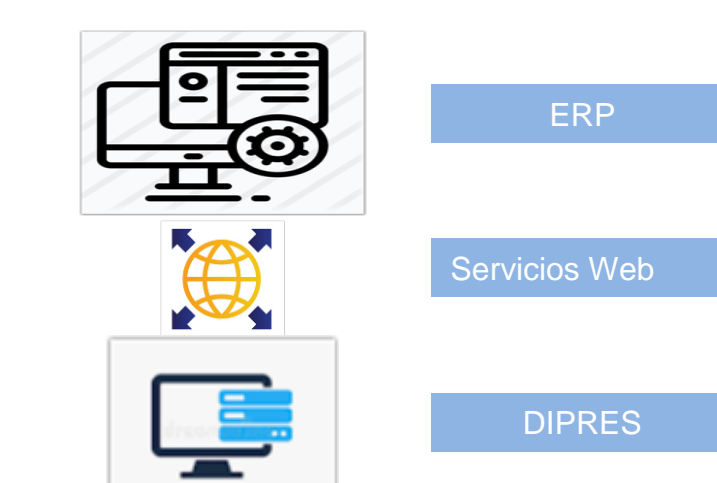

## 2. Definiciones

¿Cuáles son las herramientas de control?

- Configuración: registro a nivel de conceptos presupuestarios, cuentas contables y catálogos de reagrupación definidos en Configuración DIPRES
- Integración con SIAP Dipres para el registro automatizado de la Ley de Presupuestos y Decretos modificatorios.
- Integración con Mercado Publico para el registro automatizado de ordenes de compra

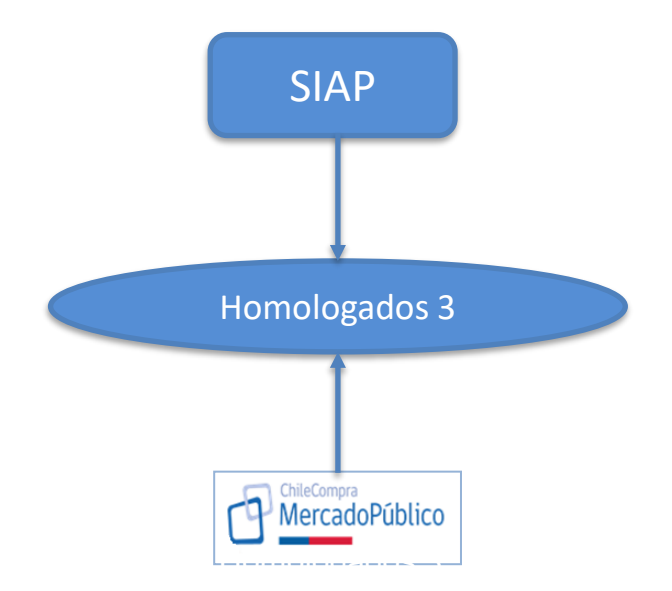

## 2. Definiciones

¿Cuáles son las herramientas de control?

- Registro de facturas electrónicas previamente autorizadas por SII mediante Integración con Sistema de Gestión DTE (SGDTE).
- Creación de Ordenes de Pago enviadas a TGR para su gestión, mediante integración con Plataforma de Pago Centralizado (PPC) Plataforma

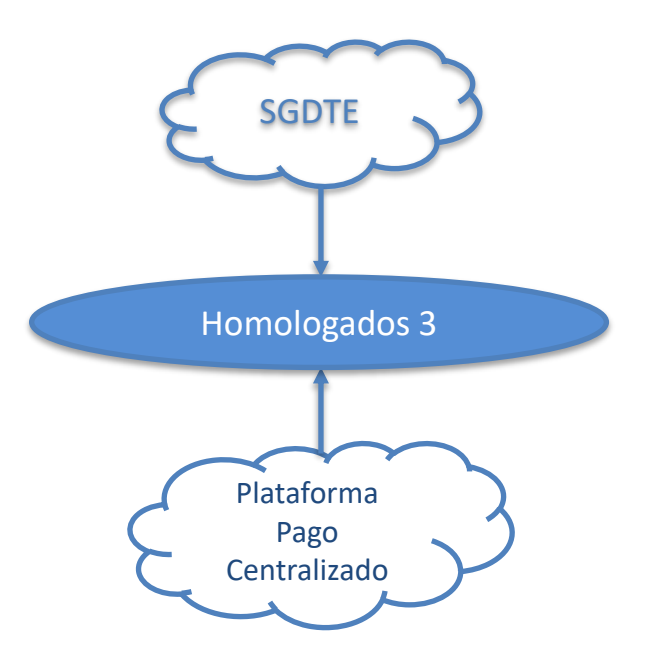

## 3. Diferencias Homologados

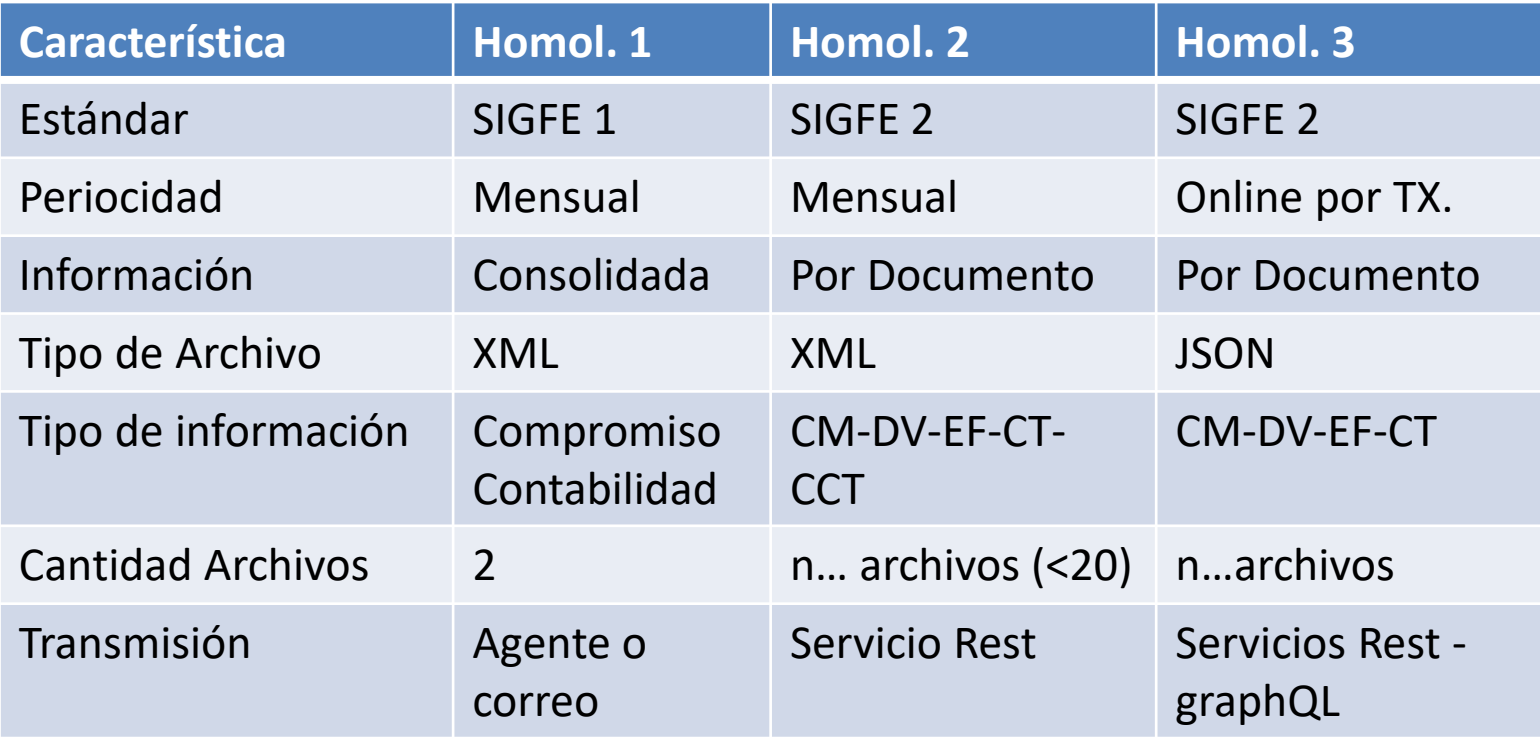

### 4. Fases de Integración

#### 1. Modo Replica de Transacciones

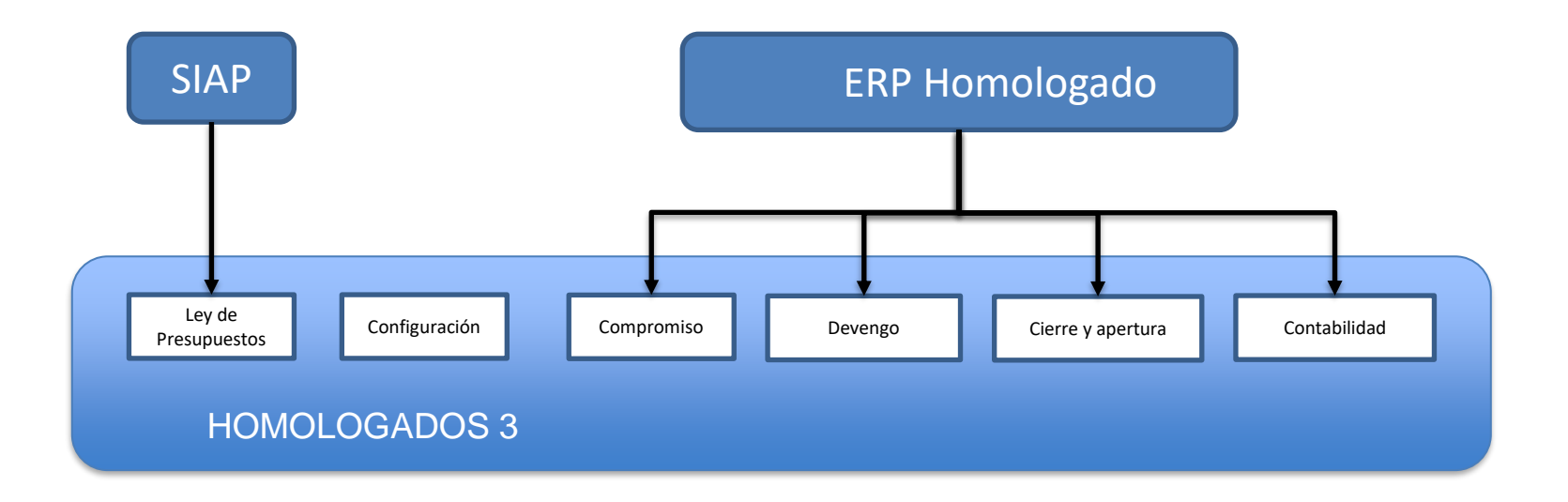

#### 4. Fases de Integración

#### 2. Modo Control

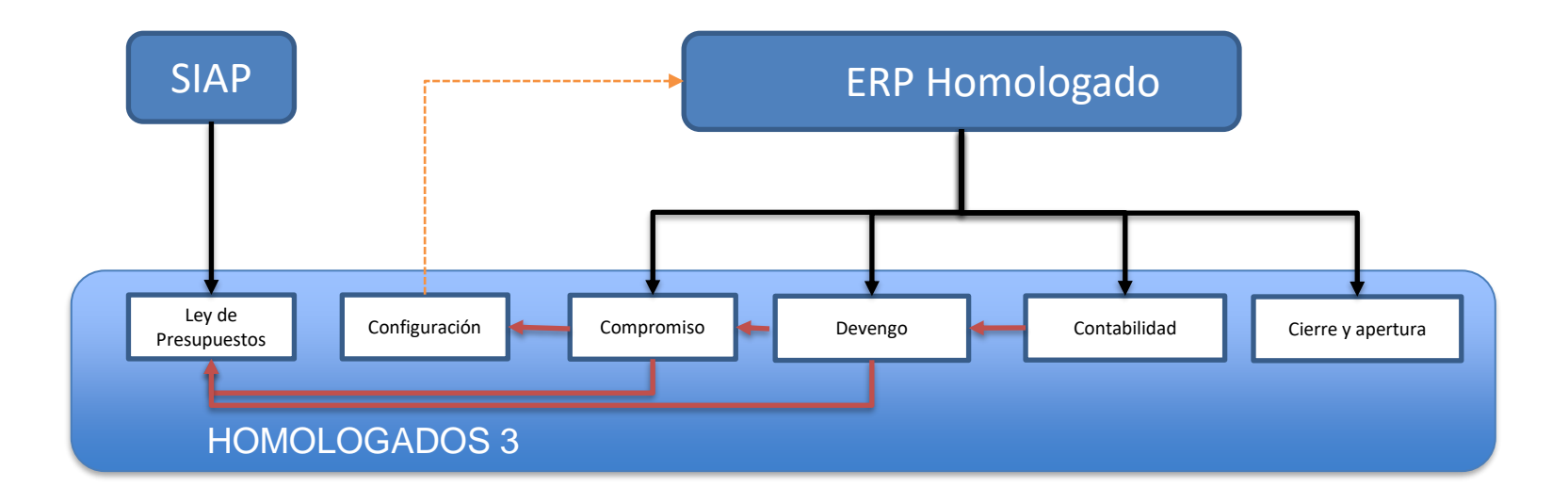

## 4. Fases de Integración

#### 3. Modo full interoperabilidad

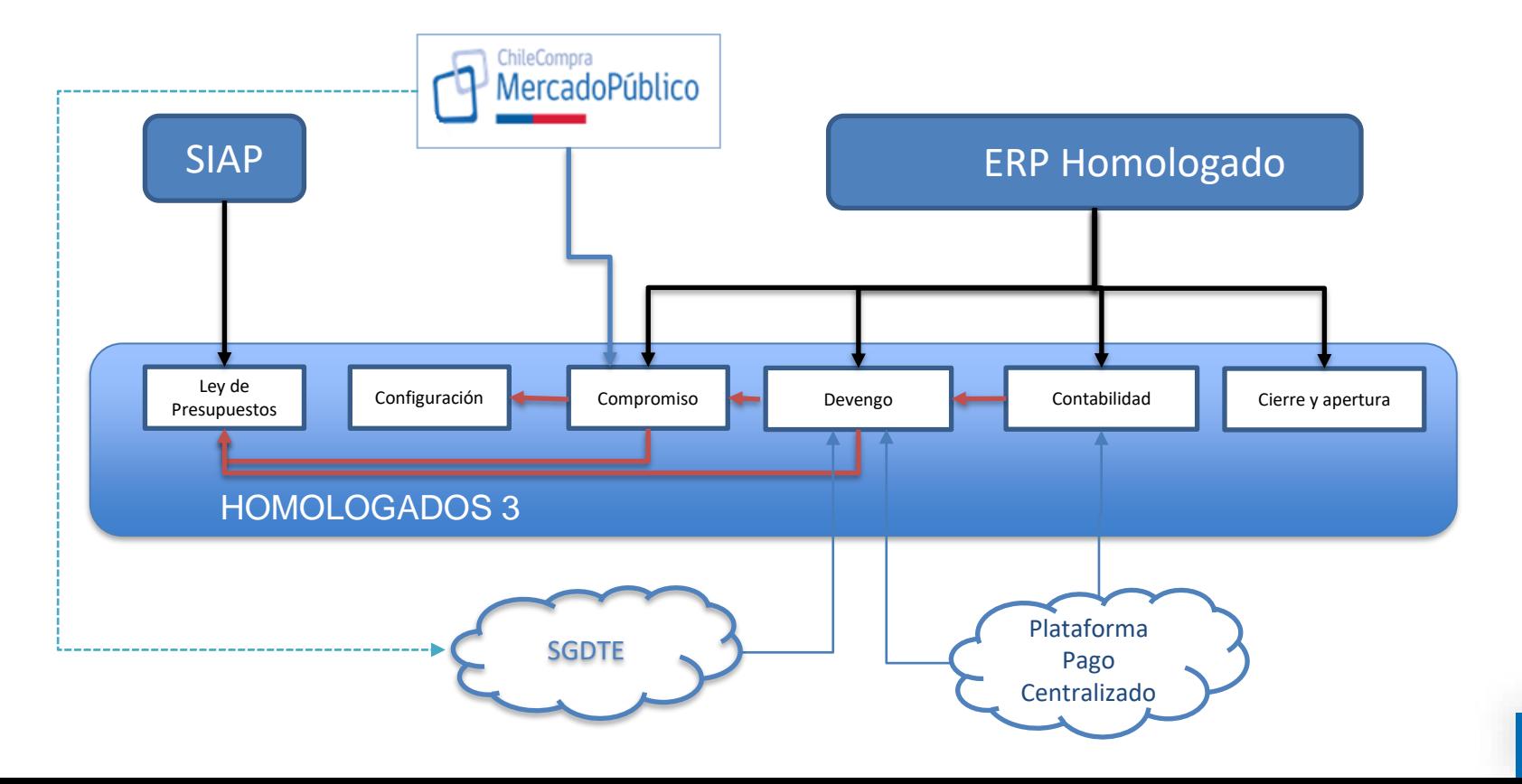

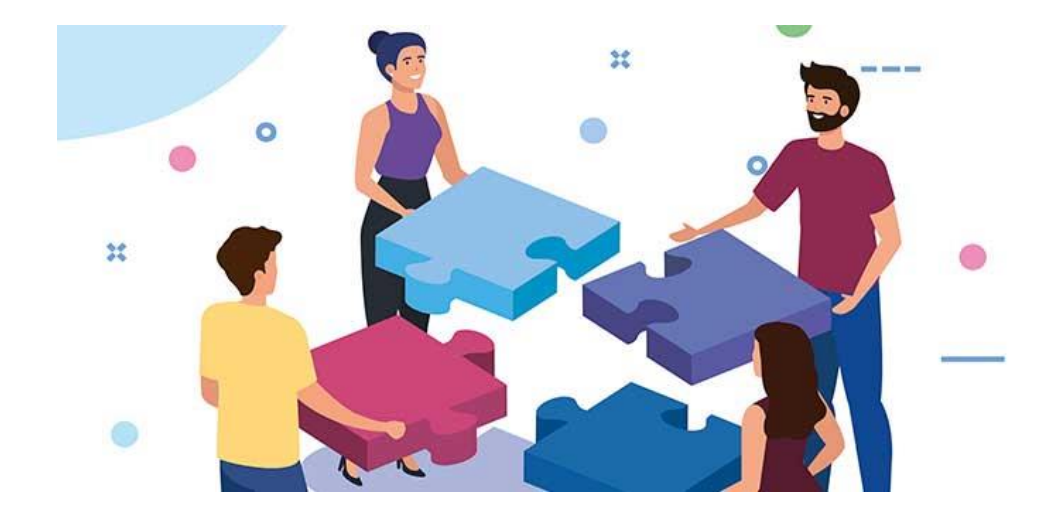

#### MUCHAS GRACIAS!